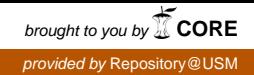

### UNIVERSITI SAINS MALAYSIA

First Semester Examination Academic Session 2010/2011

November 2010

# **EPE 462/3 – Industrial Machine Vision**  *Penglihatan Mesin Industri*

Duration : 3 hours *Masa : 3 jam*

# **INSTRUCTIONS TO CANDIDATE:** *ARAHAN KEPADA CALON:*

Please check that this paper contains **NINE (9)** printed pages and **FIVE(5)** questions before you begin the examination.

*Sila pastikan bahawa kertas soalan ini mengandungi SEMBILAN (9) mukasurat bercetak dan LIMA (5) soalan sebelum anda memulakan peperiksaan.*

Answer **ALL** questions. *Jawab SEMUA soalan*.

You may answer all questions in **English** OR **Bahasa Malaysia** OR a combination of both. *Calon boleh menjawab semua soalan dalam Bahasa Malaysia ATAU Bahasa Inggeris ATAU kombinasi kedua-duanya.*

Answer to each question must begin from a new page. *Jawapan untuk setiap soalan mestilah dimulakan pada mukasurat yang baru.*

In the event of any discrepancies, the English version shall be used. *Sekiranya terdapat sebarang percanggahan pada soalan peperiksaan, versi Bahasa Inggeris hendaklah diguna pakai.*

**Q1. [a] State FOUR (4) scene constraints that can be manipulated to simplify the subsequent stages in the development of a machine vision system. Give ONE (1) example of each type of scene constraint.**

> *Nyatakan EMPAT (4) kekangan pemandangan yang boleh dimanipulasi untuk memudahkan peringkat-peringkat seterusnya dalam pembangunan sistem penglihatan mesin. Berikan SATU (1) contoh bagi setiap jenis kekangan pemandangan.*

> > **(20 marks/***markah***)**

### **[b] Sketch diagrams to show the relative location of the light source, camera and object in each of the following types of lighting methods:**

- **(i) On-axis diffuse front lighting**
- **(ii) Dome diffuse front lighting**
- **(iii) Light field back lighting**
- **(iv) Dark field back lighting**

#### **Give ONE (1) example of application for each type lighting method.**

*Lakarkan gambarajah-gambarajah untuk menunjukkan lokasi relatif bagi punca cahaya, kamera dan objek dalam setiap jenis pencahayaan berikut:*

- *(i) Pencahayaan hadapan teresap atas paksi*
- *(ii) Pencahayaan hadapan teresap kubah*
- *(iii) Pencahayaan belakangan medan cerah*
- *(iv) Pencahayaan belakang medan gelap*

*Berikan SATU (1) contoh aplikasi bagi setiap jenis pencahayaan.*

**(30 marks/***markah***)**

- **[c] A 480 × 480 pixels CCD camera has a sensor of dimensions**  12 mm  $\times$  12 mm. A micro-chip of dimensions 800  $\mu$ m  $\times$  800  $\mu$ m is to be **captured using the camera in an automated inspection system. Only a 16 mm lens is available and the lens-to-sensor distance is 24 mm.**
	- **(i) Determine the object-to-lens distance and the magnification.**
	- **(ii) What percentage of the sensor height is occupied by the image height? Is the system configured optimally to maximize the usage of the sensor area? Why?**
	- **(iii) In an attempt to maximize the usage of the sensor area, an engineer proposed the use of a 80 mm extension tube. Determine the new object-to-lens distance so that the image completely fills the sensor.**

*Kamera CCD 480 × 480 pixels mempunyai dimensi sensor 12 mm × 12 mm. Sebuah cip-mikro berdimensi 800* µ*m × 800* µ*m perlu dirakam menggunakan kamera tersebut dalam sistem pemeriksaan automatik. Hanya sebuah kanta 16 mm yang boleh didapati dan jarak kanta-ke-sensor ialah 24 mm.*

- *(i) Tentukan jarak objek-ke-kanta dan pembesaran.*
- *(ii) Apakah peratus tinggi sensor yang dipenuhi oleh tinggi imej? Adakah sistem disusun secara optimum untuk memaksimumkan penggunaan luas sensor? Kenapa?*
- *(iii) Sebagai usaha memaksimumkan penggunaan luas sensor, seorang jurutera mencadangkan penggunaan tiub pemanjangan 80 mm. Tentukan jarak baru objek-ke-kanta supaya imej yang terbentuk memenuhi keseluruhan sensor.*

**(50 marks/***markah***)**

#### **Q2. [a] Explain the difference between contrast enhancement and histogram equalization. Illustrate with sketches of histograms showing the effect of each type of image processing operations.**

*Terangkan perbezaan antara penambahbaikan kebezajelasan dan penyamarataan histogram. Ilustrasi dengan lakaran-lakaran histogram yang menunjukkan kesan setiap jenis operasi pemprosesan imej.*

**(20 marks/***markah***)**

**[b] Figure Q2[b] shows the histogram of a 3-bit grayscale image of dimensions 8×10 pixels. Using the following mapping function for histogram equalization operation, determine the new gray values and plot the histogram resulting from the application of the operation:**

$$
N(g) = \max\left\{0, Round\left(\frac{2^n \times c(g)}{p \times q} - 1\right)\right\}
$$

where *n* is the bit depth of image,  $c(g)$  is the cumulative number of **pixels counted up to gray value** *g* **and**  $p \times q$  **is the size of image. Show your working in a table.**

*Rajah S2[b] menunjukkan histogram bagi imej paras kelabu bagi imej 3-bit berdimensi 8×10 pixel. Dengan menggunakan fungsi pemetaan berikut bagi operasi penyamarataan histogram, tentukan paras kelabu baru dan plot histogram yang terhasil daripada aplikasi operasi tersebut:*

-4-

$$
N(g) = \max\left\{0, Round\left(\frac{2^n \times c(g)}{p \times q} - 1\right)\right\}
$$

*di mana n ialah kedalaman bit bagi imej, c(g) ialah bilang piksel bertokok dikira sehingga nilai kelabu g dan p×q ialah saiz imej. Tunjukkan jalan kerja anda dalam jadual.*

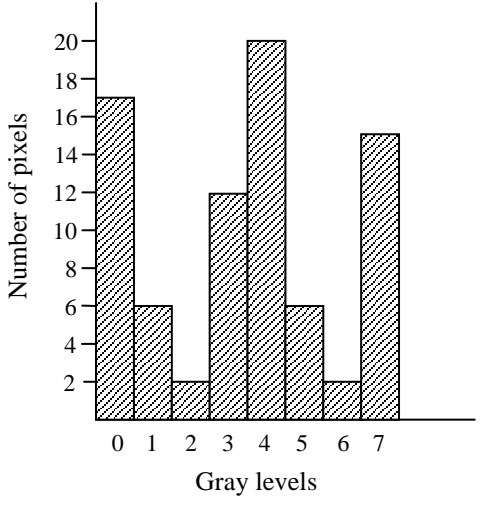

**Figure Q2[b]** *Rajah S2[b]*

**(40 marks/***markah***)**

- **[c] Figure Q2[c] shows the pixel values at a particular location in an 8-bit image. Determine the value of the pixel in the output image when each of the following operations is applied to the pixel shown (circled) in the figure:**
	- **(i) Average filtering using a 1×5 filter**
	- **(ii) Average filtering using a 5×1 filter**
	- **(iii) Median filtering using a 5×5 filter**
	- **(iv) Gaussian filtering using a 1×5 filter with**  $\sigma = 2$

**What is the advantage in using a Gaussian filter compared to an average filter?**

**Given one-dimensional Gaussian function:**

$$
G(x) = \frac{1}{\sigma\sqrt{2\pi}}e^{-x^2/2\sigma^2}
$$

*Rajah S2[c] menunjukkan nilai-nilai piksel pada lokasi tertentu dalam imej 8-bit. Tentukan nilai piksel dalam imej output apabila setiap operasi berikut dikenakan pada piksel yang ditunjukkan (dibulatkan) dalam rajah tersebut:*

- *(i) Penurasan purata menggunakan penuras 1×5*
- *(ii) Penurasan purata menggunakan penuras 5×1*
- *(iii) Penurasan median menggunakan penuras 5×5*
- *(iv) Penurasan Gaussian menggunakan penuras*  $1 \times 5$  *dengan*  $\sigma = 2$

*Apakah kelebihan menggunakan penuras Gaussian berbanding dengan penuras purata?*

*Diberikan fungsi Gaussian satu dimensi:*

24 32 12 23 45 32 12 32 42 12 88 68 210 38 12 32 31 76 98 73 170 132 12 32 57 45 102 30 188 102 12 32 86 73 154 132 175 97 12 32 56 46 120 90 180 35 12 32

 $(x) = \frac{1}{\sqrt{2\pi}} e^{-x^2/2\sigma^2}$ 2

 $G(x) = \frac{1}{\sigma \sqrt{2\pi}} e^{-x}$ 

1  $e^{-x^2/2\sigma}$ 

**Figure Q2[c]** *Rajah S2[c]*

**(40 marks/***markah***)**

#### **Q3. [a] Explain what is meant by 'run code'. How could you determine the area of an object from the run code?**

*Terangkan apa yang dimaksudkan dengan 'kod lari'. Bagaimanakah anda menentukan luas suatu objek daripada kod lari?*

**(10 marks/***markah***)**

-5-

**[b] Figure O3[b]** shows an object in a binary image of dimensions  $12 \times 12$ **pixels. By using the definition of direction vectors given in the figure, determine the chain code for the boundary of the object. Use any point on the boundary as the starting point.**

> **Hence, determine the area and shape factor of the object. Show your working clearly.**

> *Rajah S3[b] menunjukkan sebuah objek dalam imej binari berdimensi 12* <sup>×</sup> *12 piksel. Dengan menggunakan takrifan vektor-vektor arah yang ditunjukkan dalam rajah tersebut, tentukan kod rantai bagi sempadan objek tersebut. Gunakan sebarang titik pada sempadan sebagai titik permulaan.*

> *Seterusnya, tentukan luas dan faktor bentuk objek tersebut. Tunjukkan jalan kerja anda dengan jelas.*

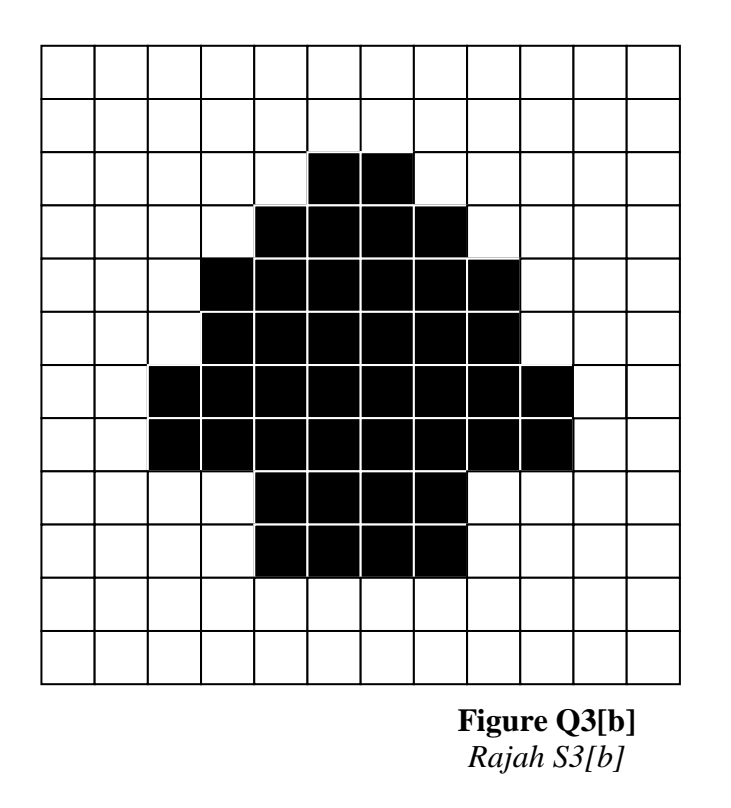

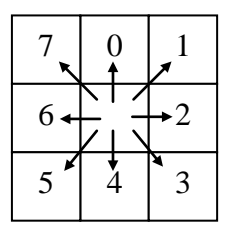

**(Direction vectors)** *Vektor-vektor arah*

**(40 marks/***markah***)**

**[c] Explain the basic operation of the template matching process. Figure Q3[c](i) shows the image array of 2-bit image in which the letter 'T' must be recognized. Using the template provided in Figure Q3[c](ii), obtain the correlation array for the image. Hence, determine the locations of the letter in the given image.**

> *Terangkan operasi asas proses pemadanan pencontoh. Rajah S3[c](i) menunjukkan tatasusunan imej 2-bit di mana huruf 'T' perlu dikenalpasti. Dengan menggunakan pencontoh yang diberikan dalam Rajah S3[c](ii), dapatkan tatasusunan korelasi bagi imej tersebut. Seterusnya, tentukan lokasi-lokasi huruf tersebut dalam imej yang diberikan.*

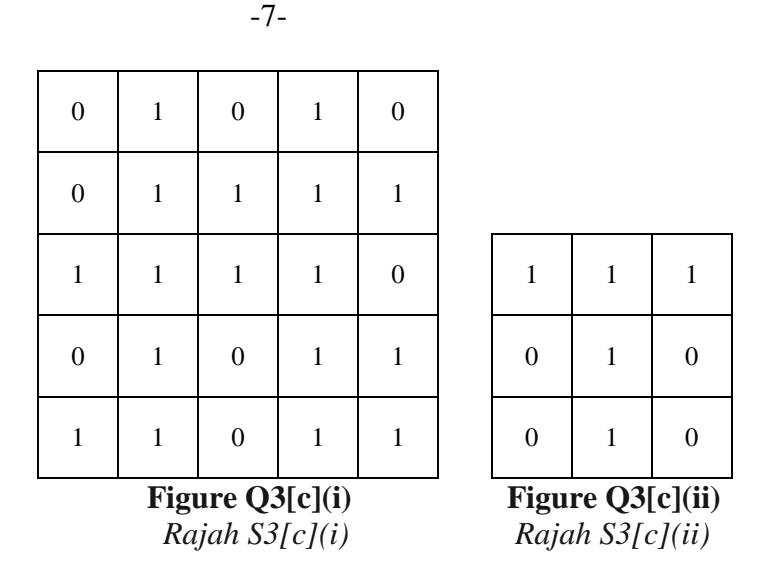

**(25 marks/***markah***)**

**[d] Explain the principle of the template matching method in pattern recognition. It is required to locate the number '5' in the image shown in Figure Q3[d]. Using the template shown in the figure, determine the correlation values at the following locations: (4,2),(4,3) and (4,4). Among these three locations determine the most accurate location of the number '5' in the image. Assume that black (object) pixels corresponds to 1 while white (background) pixels correspond to O.**

> *Terangkan prinsip bagi kaedah pemadanan pencontoh dan pengecaman corak. Kedudukan angka '5' di dalam imej dalam Rajah S3[d] perlu ditentukan. Dengan menggunakan pencontoh dalam rajah tersebut, tentukan nilai-nilai korelasi pada lokasi-lokasi berikut: (4,2), (4,3) dan (4,4). Di antara lokasi-lokasi tersebut, tentukan lokasi yang paling tepat bagi angka '5' dalam imej. tersebut. Andaikan bahawa pixel hitam (objek) diwakilz' oleh I manakala pixel putih (latarbelakang) diwakili oleh O.*

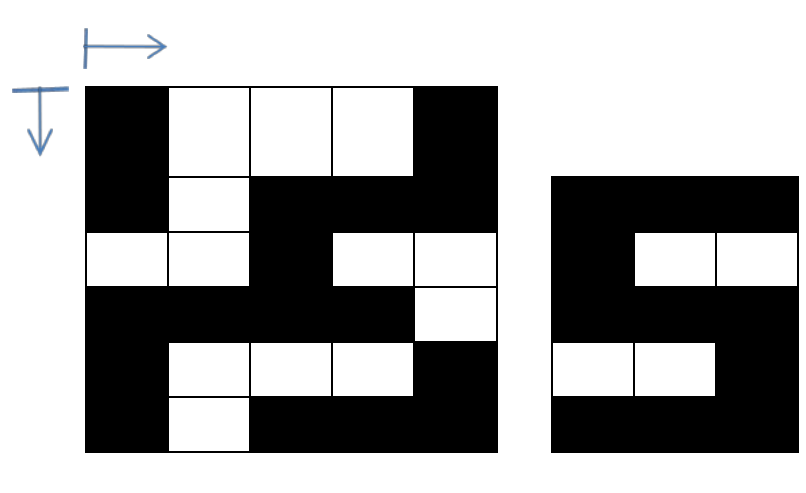

**Figure Q3[d]** *Rajah S3[d]*

**(25 marks/***markah***)**

# **Q4. [a] With the aid of a sketch, explain the various stages involved in capturing an image into a computer.**

*Dengan bantuan lakaran, terangkan langkah-langkah yang terlibat dalam perakaman suatu imej ke dalam komputer.*

**(30 marks/***markah***)**

**[b] A web camera is used to acquire a sequence of 10 frames RGB images which has 640 pixels in X direction and 480 pixels in Y direction. Each color has intensity value ranging from 0 to 15. Calculate the size in kilobytes to allocate the memory required in the computer to store the images.**

> *Sebuah kamera 'web' digunakan bagi memperoleh suatu urutan 10 kerangka imej RGB yang mempunyai 640 piksel dalam arah X dan 480 piksel dalam arah Y. Setiap warna mempunyai nilai keamatan dalam julat 0 hingga 15. Kira saiz dalam kilobyte bagi menyediakan ingatan yang diperlukan di dalam komputer untuk menyimpan imej tersebut.*

> > **(30 marks/***markah***)**

#### **[c] Figure Q4[c] shows the MATLAB commands that are used to acquire an image from a web camera. Explain each of the commands.**

*Rajah S4[c] menunjukkan arahan-arahan Matlab yang digunakan bagi memperoleh suatu imej dari sebuah kamera 'web'. Terangkan setiap arahan tersebut.*

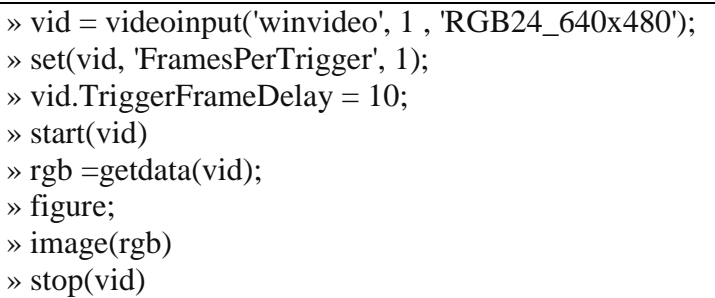

**Figure Q4[c]** *Rajah S4[c]*

**(40 marks/***markah***)**

**Q5. [a] There are two region segmentation approaches that can be used to partition an image into meaningful regions. State the approaches and explain their differences.**

> *Terdapat dua pendekatan peruasan kawasan yang boleh digunakan bagi mengasingkan suatu imej kepada kawasan-kawasan bermakna. Nyatakan pendekatan tersebut dan terangkan perbezaannya.*

> > **(20 marks/***markah***)**

**[b] Figure Q5[b](i) shows one of the Prewitt gradient template. Apply the template on the image which has the pixel values shown in Figure Q5[b](ii) and write the resulting image pixel value in Figure Q5[b](iii) (copy the figure). Set the threshold value to determine edges and indicate the pixels that becomes the edges.**

> *Rajah S5[b](i) menunjukkan satu daripada pencontoh kecerunan Prewitt. Kenakan pencontoh tersebut ke atas imej yang mempunyai nilai-nilai piksel yang ditunjukkan dalam Rajah S5[b](ii) dan tuliskan nilai piksel imej terhasil dalam Rajah S5[b](iii (salin rajah tersebut). Set nilai ambang untuk menentukkan pinggir dan tentukan piksel-piksel yang menjadi pinggir.*

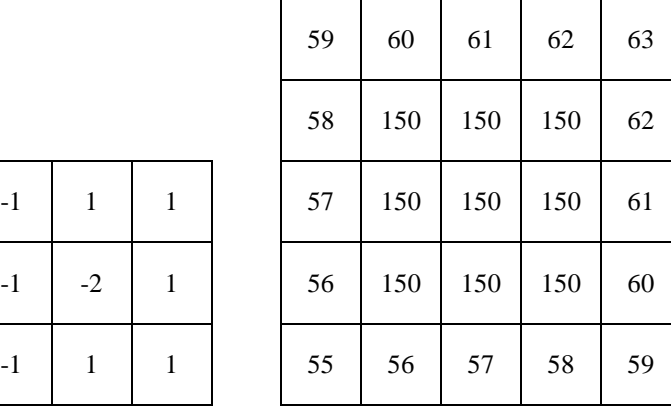

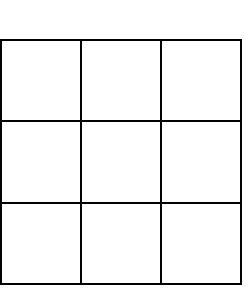

**Figure Q5[b](i) Figure Q5[b](ii) Figure Q5[b](iii)** *Rajah S5[b](i) Rajah S5[b](ii) Rajah S5[b](iii)*

**(30 marks/***markah***)**

#### **[c] With the aid of sketches, describe how Hough transform technique detects straight lines in an image.**

*Dengan bantuan lakaran, huraikan bagaimana teknik penjelmaan Hough mengesan garisan lurus dalam satu imej.*

**(30 marks/***markah***)**

**[d] Thresholding is a method to produce uniform region in an image based on threshold criteria T using below equation below. There a three method to determine threshold T. State and explain each of the methods.**

> *Pengambungan adalah kaedah bagi menghasilkan kawasan seragam dalam satu imej berdasarkan kriteria ambang T menggunakan persamaan dibawah. Terdapat tiga kaedah bagi menentukan ambang T. Nyatakan dan terangkan setiap cara tersebut.*

$$
g(x, y) \begin{cases} 1 & \text{if } (x, y) \geq T \\ 0 & \text{if } (x, y) < T \end{cases}
$$

**(20 marks/***markah***)**

**-oooOOooo-**